Subject: \*SOLVED\* vzdump with no LVM in the system Posted by [eugeniopacheco](https://new-forum.openvz.org/index.php?t=usrinfo&id=97) on Thu, 14 Jun 2007 16:30:29 GMT [View Forum Message](https://new-forum.openvz.org/index.php?t=rview&th=2732&goto=14097#msg_14097) <> [Reply to Message](https://new-forum.openvz.org/index.php?t=post&reply_to=14097)

Hi,

Would it be possible to use vzdump --snapshot on a system that's installed with no Logical Volumes?

[root@server ~]# fdisk -l

Disk /dev/sda: 250.0 GB, 250059350016 bytes 255 heads, 63 sectors/track, 30401 cylinders Units = cylinders of  $16065 * 512 = 8225280$  bytes

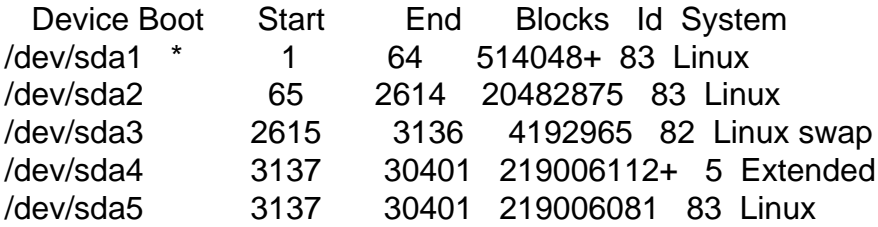

[root@server ~]# vgdisplay No volume groups found

When I try to use vzdump it gives me the following error:

```
[root@server ~]# vzdump --dumpdir /root/b --snapshot 1000
  No volume groups found
starting backup for VPS 1000 (/vz/private/1000) Thu Jun 14 09:29:43 2007
Use of uninitialized value in concatenation (.) or string at /usr/bin/vzdump line 455.
creating lvm snapshot of /dev/sda5 ('/dev//vzsnap')
Use of uninitialized value in concatenation (.) or string at /usr/bin/vzdump line 457.
Use of uninitialized value in concatenation (.) or string at /usr/bin/vzdump line 457.
  "/dev//": Invalid path for Logical Volume
  The origin name should include the volume group.
  lvcreate: Create a logical volume
```
lvcreate

 [-A|--autobackup {y|n}] [--addtag Tag] [--alloc AllocationPolicy] [-C|--contiguous {y|n}] [-d|--debug] [-h|-?|--help] [-i|--stripes Stripes [-I|--stripesize StripeSize]] {-l|--extents LogicalExtentsNumber | -L|--size LogicalVolumeSize[kKmMgGtTpPeE]}

```
 [-M|--persistent {y|n}] [--major major] [--minor minor]
      [-m|--mirrors Mirrors [--nosync] [--corelog]]
      [-n|--name LogicalVolumeName]
     [-p|--permission {r|rw}]
      [-r|--readahead ReadAheadSectors]
      [-R|--regionsize MirrorLogRegionSize]
     [-t|--test]
      [--type VolumeType]
      [-v|--verbose]
     [-Z]--zero \{y|n\}][--version]
      VolumeGroupName [PhysicalVolumePath...]
lvcreate -s|--snapshot
      [-c|--chunksize]
      [-A|--autobackup {y|n}]
      [--addtag Tag]
      [--alloc AllocationPolicy]
      [-C|--contiguous {y|n}]
      [-d|--debug]
      [-h|-?|--help]
      [-i|--stripes Stripes [-I|--stripesize StripeSize]]
      {-l|--extents LogicalExtentsNumber[%{VG|LV|FREE}] |
      -L|--size LogicalVolumeSize[kKmMgGtTpPeE]}
      [-M|--persistent {y|n}] [--major major] [--minor minor]
      [-n|--name LogicalVolumeName]
     [-p|--permission {r|rw}]
      [-r|--readahead ReadAheadSectors]
     [-t|--test]
      [-v|--verbose]
     [--version]
      OriginalLogicalVolume[Path] [PhysicalVolumePath...]
```
umount: /vzsnap: not mounted Volume group "vzsnap" not found creating backup for VPS 1000 failed (0.00 minutes): command '/usr/sbin/lvcreate --size 500m --snapshot --name vzsnap /dev//' failed with exit code 3 at /usr/bin/vzdump line 107.

```
Anyway suggestion?
```
Thanks in advance,

Eugenio Pacheco